## **Seite 208 Beispiel**

## **Detaillierte Lösung für SHARP EL-9900G**

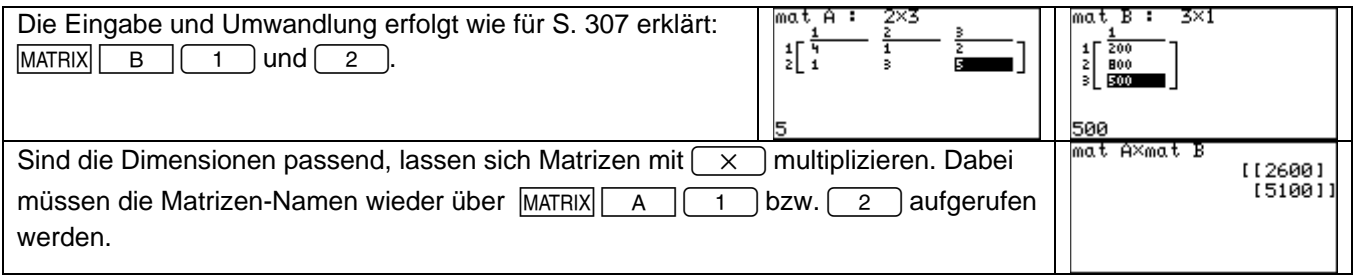

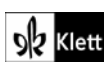